### I PENDAHULUAN

#### 1.1 Latar Belakang

Perkembangan teknologi informasi pada saat ini terus berkembang seiring dengan kebutuhan manusia yang menginginkan kemudahan, kecepatan dan keakuratan dalam memperoleh informasi. Kecepatan internet adalah hal yang menjadi prioritas pada sebuah jaringan komputer karena fasilitas internet adalah bagian penting dari perusahaan maupun organisasi. Bandwidth adalah jumlah konsumsi paket data per satuan waktu dinyatakan dengan satuan bit per second (bps). Bandwidth adalah banyaknya ukuran suatu data atau informasi yang dapat mengalir dari suatu tempat ke tempat lain dalam sebuah network di waktu tertentu (Retna. R. 2012).

Sekretariat Badan Penelitian Pengembangan dan Inovasi adalah badan kenegaraan yang bertujuan untuk menjadi lembaga penyedia IPTEK kehutanan yang terkemuka dalam mendukung terwujudnya pengelolaan sumber daya hutan lestari untuk kesejahteraan masyarakat yang berkeadilan. Teknologi internet sangat diperlukan untuk melakukan koordinasi antar departemen atau cabang. Hasil Badan Penelitian Pengembangan kehutanan diharapkan dapat memberikan dukungan teknologi yang tepat guna dan berdaya guna serta menjadi input yang obyektif dalam pengambilan kebijakan, dalam rangka meningkatkan kinerja pengelolaan hutan serta daya saing produk dan jasa hutan (Forda 2013).

Sekretariat Badan Penelitian Pengembangan dan Inovasi menggunakan internet sebagai sarana pendukung melakukan pertukaran informasi serta memudahkan para pegawai untuk mengakses internet dalam bekerja. Terkadang admin jaringan mendapatkan beberapa laporan bahwa jaringan internet lambat. Hal itu terjadi karena adanya satu atau beberapa pegawai yang menguras kapasitas bandwidth dalam jaringan tersebut untuk download atau mengakses aplikasiaplikasi yang menyita bandwidth sehingga pegawai lain tidak mendapatkan jatah bandwidth, akibatnya jaringan internet tersebut menjadi lambat. Sehingga hanya komputer-komputer tertentu saja yang dapat menikmati fasilitas internet dengan baik. Sistem pembagian bandwidth tidak merata karena belum menggunakan salah satu metode dalam manajemen bandwidth. Untuk mengatasi masalah di atas maka penulis melakukan manajemen bandwidth dengan Simple Queue menggunakan mikrotik. Dengan diterapkannya simple queue untuk manajemen bandwidth supaya dapat mengoptimalisasi jaringan pada departemen.

# 0.0<br>0.0<br>1.2 Rumusan Masalah

tural Universit

Rumusan masalah dari Penerapan Simple Queue untuk manajemen bandwidth di Mikrotik pada Sekretariat Badan penelitian Pengembangan dan Inovasi adalah bagaimana mengkonfigurasi penerapan simple queue untuk manajemen bandwidth di mikrotik.

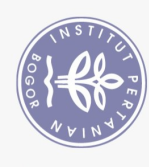

a. Pengutipan hanya untuk kepentingan pendidikan, penelitian, penulisan karya ilmiah, penyusunan laporan, penulisan kritik atau tinjauan suatu masalah.

. Dilarang mengutip sebagian atau seluruh karya tulis ini tanpa mencantumkan dan menyebutkan sumber:

Hak Cipta Dilindungi Undang-Undang

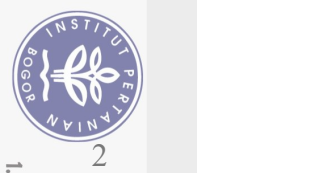

. Dilarang

Hak

Cipta Dilindungi Undang-Undang

 $\Omega$ 

#### 1.3 Tujuan

Tujuan dari penerapan simple queue untuk manajemen bandwidth di Mikrotik yang dilaksanakan di Sekretariat Badan Penelitian Pengembangan dan Inovasi adalah untuk melakukan pembatasan bandwidth sesuai dengan kebutuhan user.

#### 1.4 Manfaat

Manfaat dari pembuatan tugas akhir Penerapan Simple Queue untuk Manajemen Bandwitdh di Mikrotik pada Sekretariat Badan Penelitian Pengembangan dan Inovasi adalah :

1. Mengoptimalisasi penggunaan bandwidth.<br>2. Menjaga kestabilan koneksi internet.

3. Mempermudah administrator jaringan dalam memanajemen bandwidth.

 $\overline{a}$ 

#### $1.5$  Ruang Lingkup

Ruang lingkup dari pembuatan laporan tugas akhir mengenai Penerapan Simple Queue untuk Manajemen Bandwidth di Mikrotik pada Sekretariat Badan Penelitian Pengembangan dan Inovasi, yaitu:

- 1. Router yang digunakan adalah Mikrotik RB450gnal Studies
- 2. Manajemen bandwidth menggunakan simple queue.<br>3. Mengakses mikrotik menggunakan software Winbox.
- 
- 4. Menggunakan kabel UTP dan wireless sebagai penghubung antara router dan user.

## II TINJAUAN PUSTAKA

#### 2.1 Mikrotik RB450G

Mikrotik adalah sistem operasi independen khusus untuk komputer yang difungsikan sebagai router. Mikrotik didesain untuk mudah digunakan dan sangat baik digunakan untuk keperluan administrasi jaringan komputer seperti merancang dan membangun sebuah sistem jaringan komputer skala kecil hingga yang kompleks. Selain itu mikrotik dapat juga berfungsi sebagai firewall bagi komputer lain dan memberikan prioritas bagi komputer lain agar bisa mengakses data Internet maupun data lokal. mikrotik bertujuan untuk mengatur bandwidth serta melakukan manajemen jaringan komputer. Penempatan router mikrotik ditempatkan pada sebuah komputer yang dijadikan sebagai gateway suatu jaringan. Komputer gateway tersebut berfungsi untuk mendistribusikan data keluar masuknya dari dan ke komputer lainnya sehingga seluruh komputer dapat mengakses data bersamasama seperti Internet sharing (Riadi 2011).

Pengutipan hanya untuk kepentingan pendidikan, penelitian, penulisan karya ilmiah, penyusunan laporan, penulisan kritik atau tinjauan suatu masalah.

mengutip sebagian atau seluruh karya tulis ini tanpa mencantumkan dan menyebutkan sumber: